### **Monstruos en un mapa (2)** P67670 **es** Final OIE-15 (día 2) (2015)

Haced un programa que, dados un mapa con monstruos, y unas posiciones inicial y final, diga si es posible ir desde la una hasta la otra sólo con movimientos horizontales y verticales, y manteniendo siempre una distancia de seguridad con los monstruos. Aquí usaremos la distancia Manhattan: dos casillas (*a*, *b*) y (*c*, *d*) se encuentran a distancia |*a* − *c*| + |*b* − *d*|. Por ejemplo, la distancia entre  $(2, 8)$  y  $(5, 1)$  es  $|2 - 5| + |8 - 1| = 3 + 7 = 10$ .

# **Entrada**

La entrada consiste en diversos casos. Cada caso comienza con el número de filas  $n > 0$ y el número de columnas  $m > 0$  del mapa. Siguen *n* filas con *m* caracteres cada una. Un punto indica una posición vacía. Los monstruos se indican con dígitos, letras minúsculas y letras may úsculas, que codifican la distancia de seguridad mínima que hay que mantener con ellos. Los dígitos (entre '1' y '9') indican distancias entre 1 y 9. Las minúsculas (entre 'a' y 'z') indican distancias entre 10 y 35. Las mayúsculas (entre 'A' y 'z') indican distancias entre 36 y 61. La posición inicial se indica con '\*', y la posición final con '+'. Siempre hay exactamente uno de cada, y en posiciones no amenazadas por ningún monstruo.

## **Salida**

Para cada caso, escribid "SI" o "NO" dependiendo de si es posible o no llegar a la posición final desde la posición inicial.

## Puntuación

• **Test1: 5 Puntos**

Resolver casos con  $n = 1$ , como los del ejemplo 1.

• **Test2:** 15 Puntos

Resolver casos donde todas las distancias de seguridad son 1, como los del ejemplo 2.

Resolver casos donde todas las distancias de seguridad están entre 1 y 4, como los del ejemplo 3.

Resolver casos de todo tipo, como los del ejemplo 4.

### • **Test3: 30 Puntos**

### • **Test4: 50 Puntos**

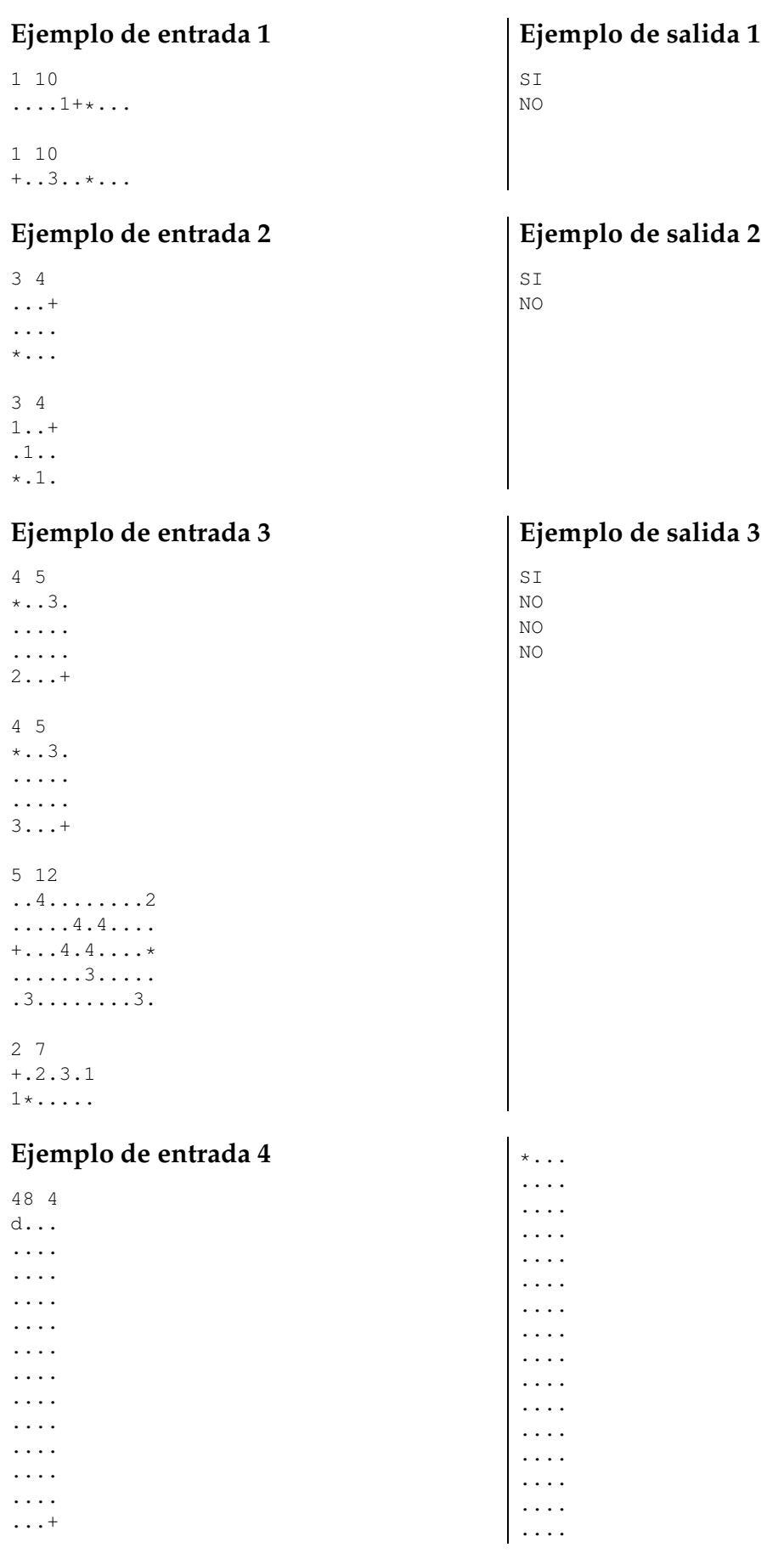

.... .... .... .... .... .... .... .... .... .... .... .... .... .... .... .... .... .... ..A.

[3]

# **Información del problema**

Autor : Salvador Roura Generación : 2024-05-02 21:48:12

© *Jutge.org*, 2006–2024. https://jutge.org

# **Ejemplo de salida 4**

NO